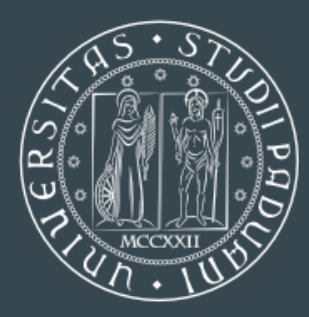

**UNIVERSITÀ DEGLI STUDI** DI PADOVA

**DIPARTIMENTO** DI INGEGNERIA DELL'INFORMAZIONE

# A QUIC implementation for ns-3

Alvise De Blasio, **Federico Chiariotti**, Michele Polese, Andrea Zanella, Michele Zorzi

<https://github.com/signetlabdei/quic-ns-3> https://apps.nsnam.org/app/quic/

# The QUIC protocol

- Developed by Google in 2013, currently used for 30% of Google traffic
- IETF Internet Draft (ongoing standardization process)
- Runs over UDP and integrates TLS 1.3 support
- Native SACK support, better RTT estimation

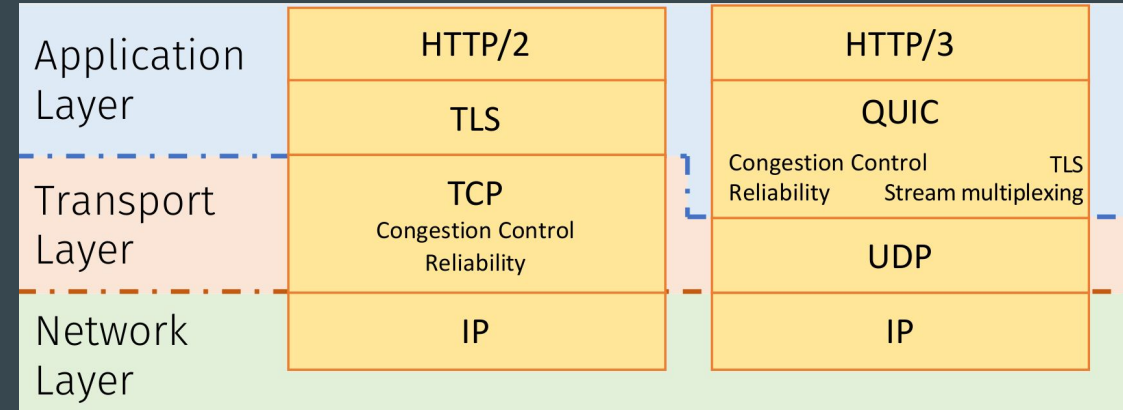

#### Connection setup

- 0-RTT: one-way packet from the client (for previously established pairs)
- 1-RTT: TCP-like handshake with TLS parameter negotiation
- 2-RTT: Version negotiation, then 1-RTT handshake

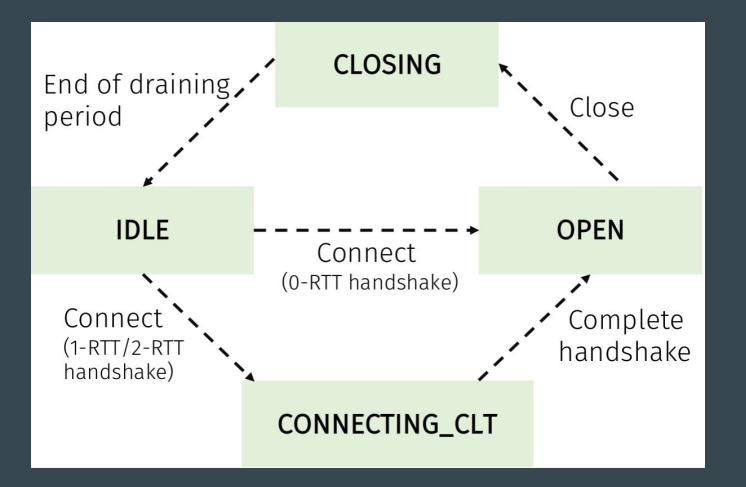

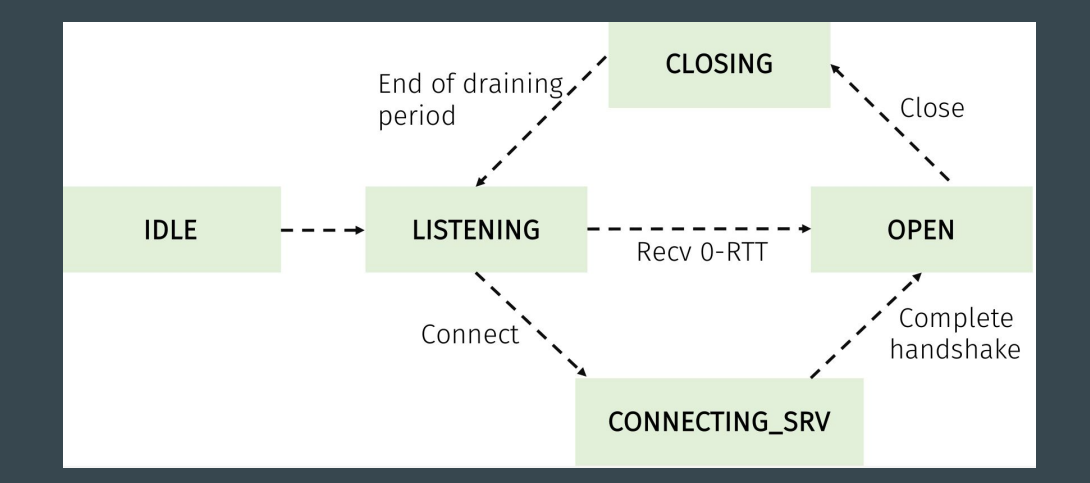

# QUIC streams and HTTP

- 1. HTTP/1 opens a different TCP connection for every object, with a separate congestion control
- 2. HTTP/2 uses the same TCP connection, but packet loss for the first object can block subsequent ones
- 3. QUIC requires in-order delivery on a stream level, so HoL is prevented (HTTP/3)

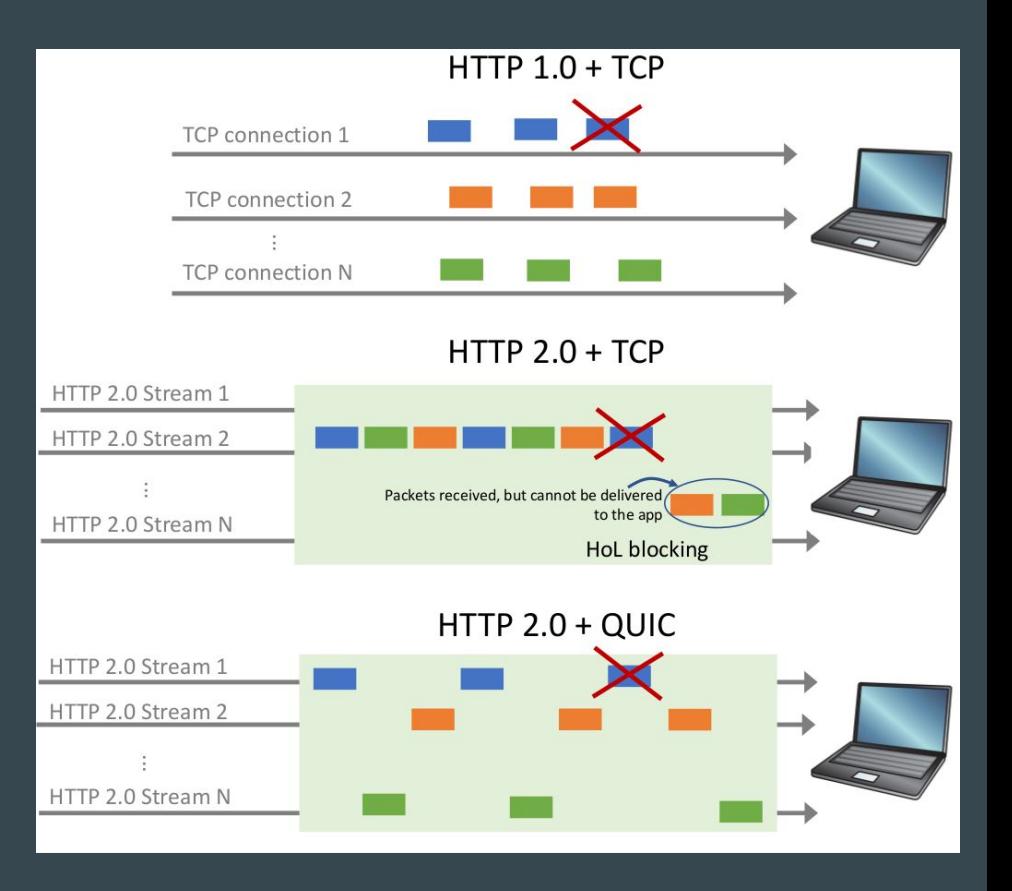

# The QUIC ns-3 module

- 1. Inherits the logic of the TCP implementation
- 2. The OuicSocketBase class performs the basic socket functions
- 3. The QuicL4Protocol class handles interactions with the underlying UDP socket
- 4. The QuicL5Protocol class manages streams
- 5. Basic stream functions are performed by the QuicStreamBase class

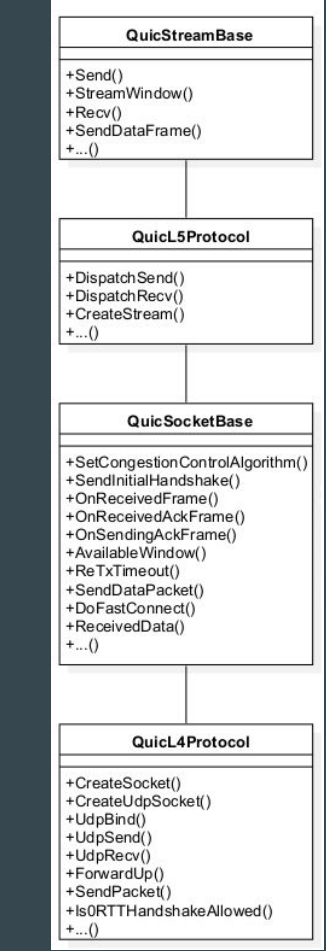

# QUIC packet structure

- Encapsulated into a UDP datagram
- The QuicHeader class implements the header
- Headers can be long (17 B, used in the connection setup) or short (2-13 B)
- The QuicSubheader class implements the frame subheader
- Data frames are associated to streams, control frames have a custom format

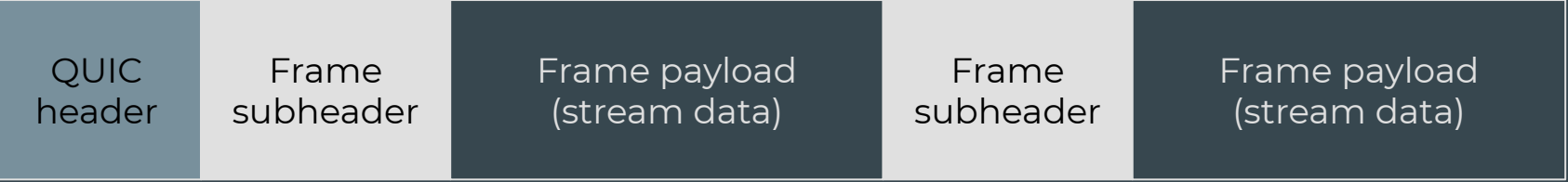

#### Connection setup: 0-RTT

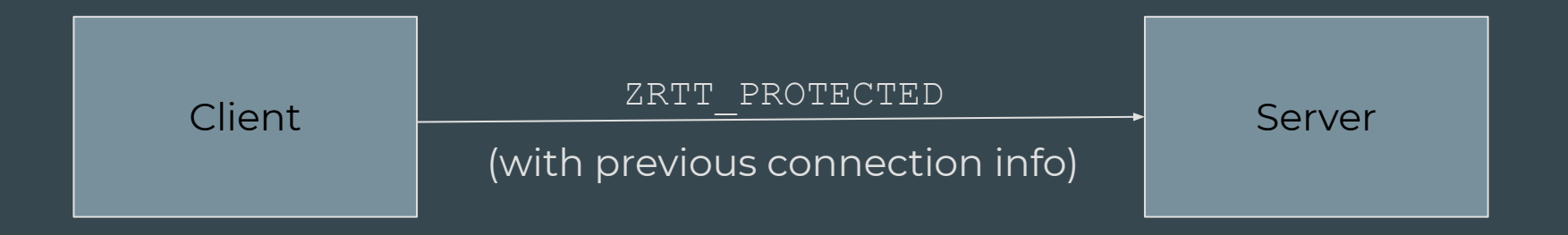

#### Connection setup: 1-RTT

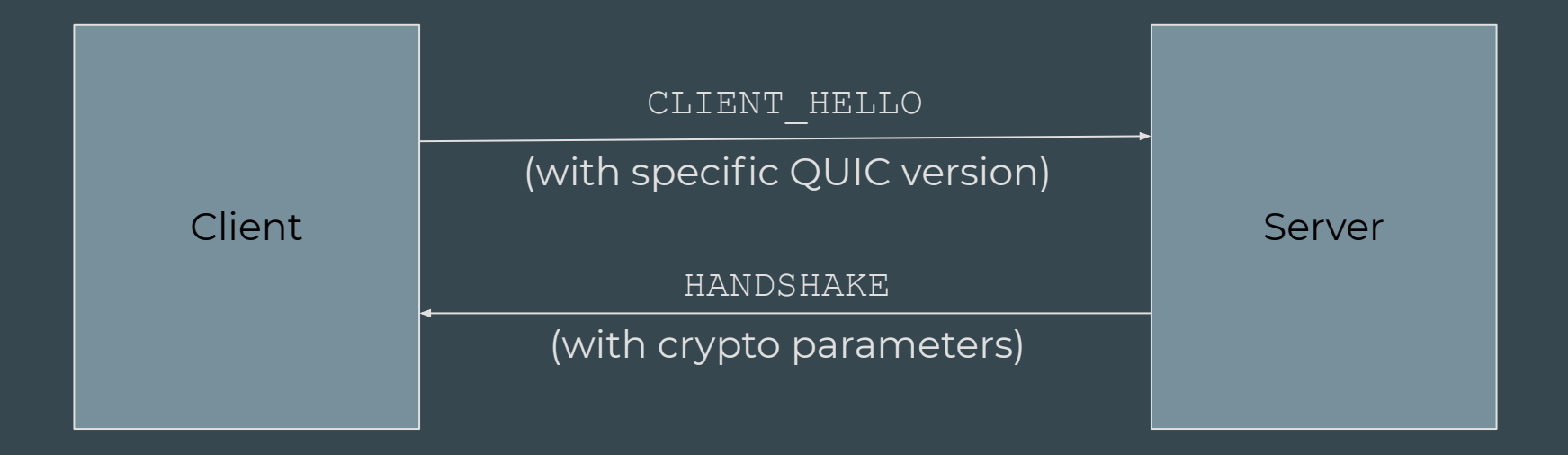

#### Connection setup: 2-RTT

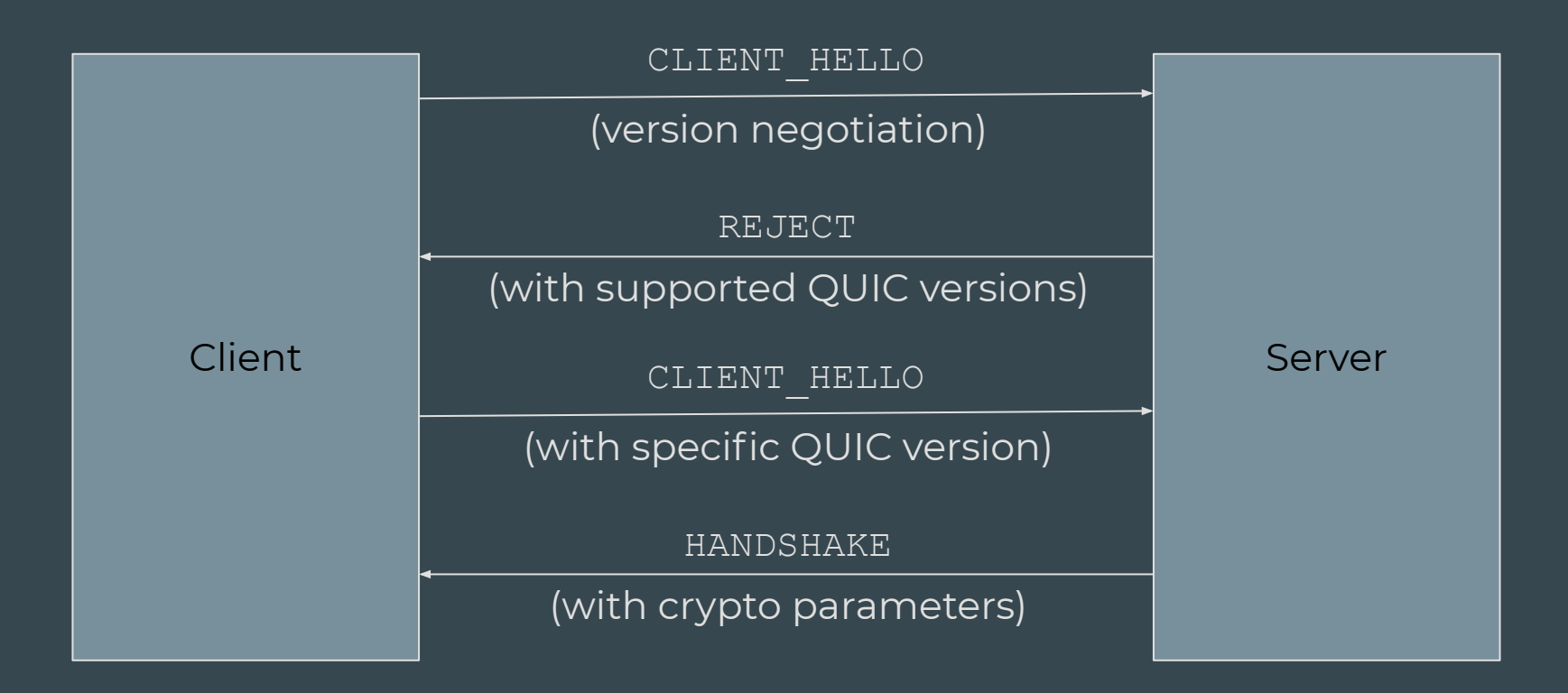

#### Connection setup in ns-3

- Simulated TLS handshake
- No need for external crypto libraries

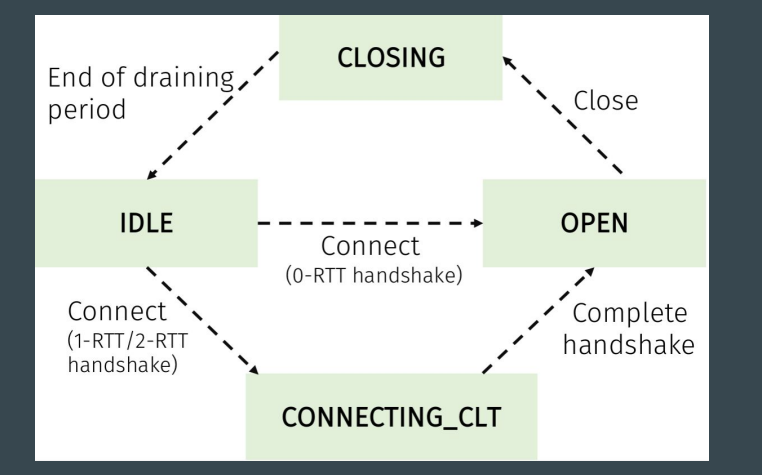

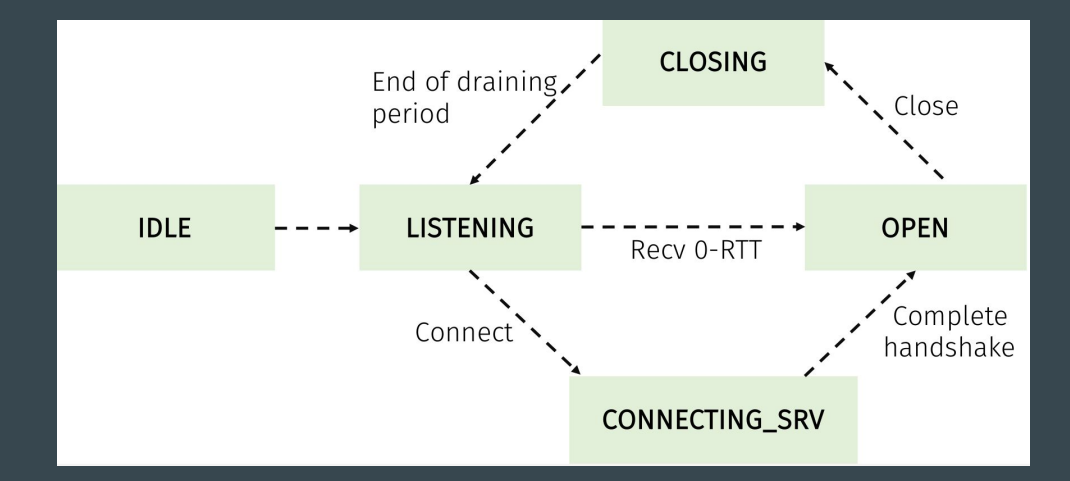

# Data flow in the QUIC module (sender)

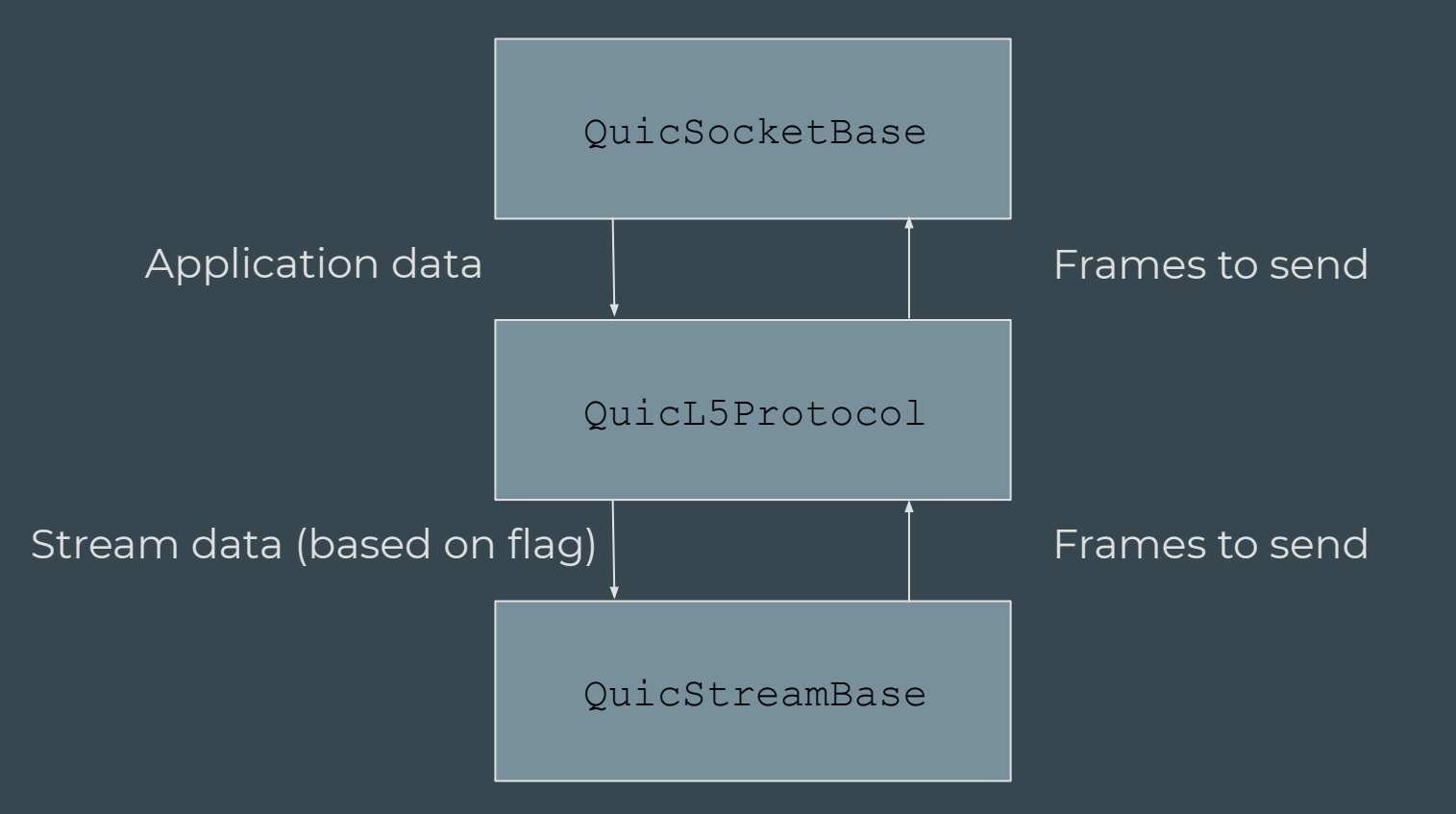

# QUIC: send buffers

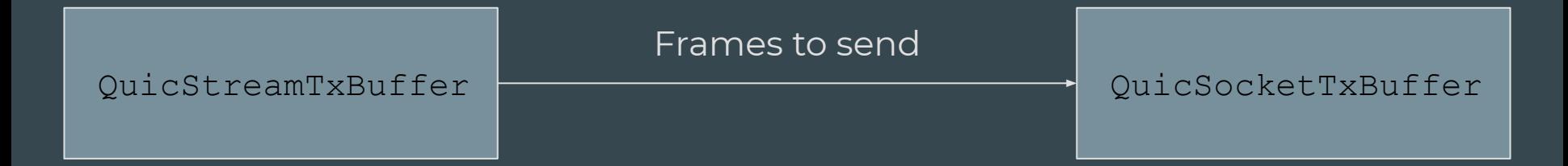

- The socket buffer has a list of sent and waiting packets
- Stream 0 (control frames) frames are sent with high priority
- Retransmissions and ACKs are handled by the socket buffer
- The stream buffer stores packets and avoids socket buffer overflows

# Data flow in the QUIC module (receiver)

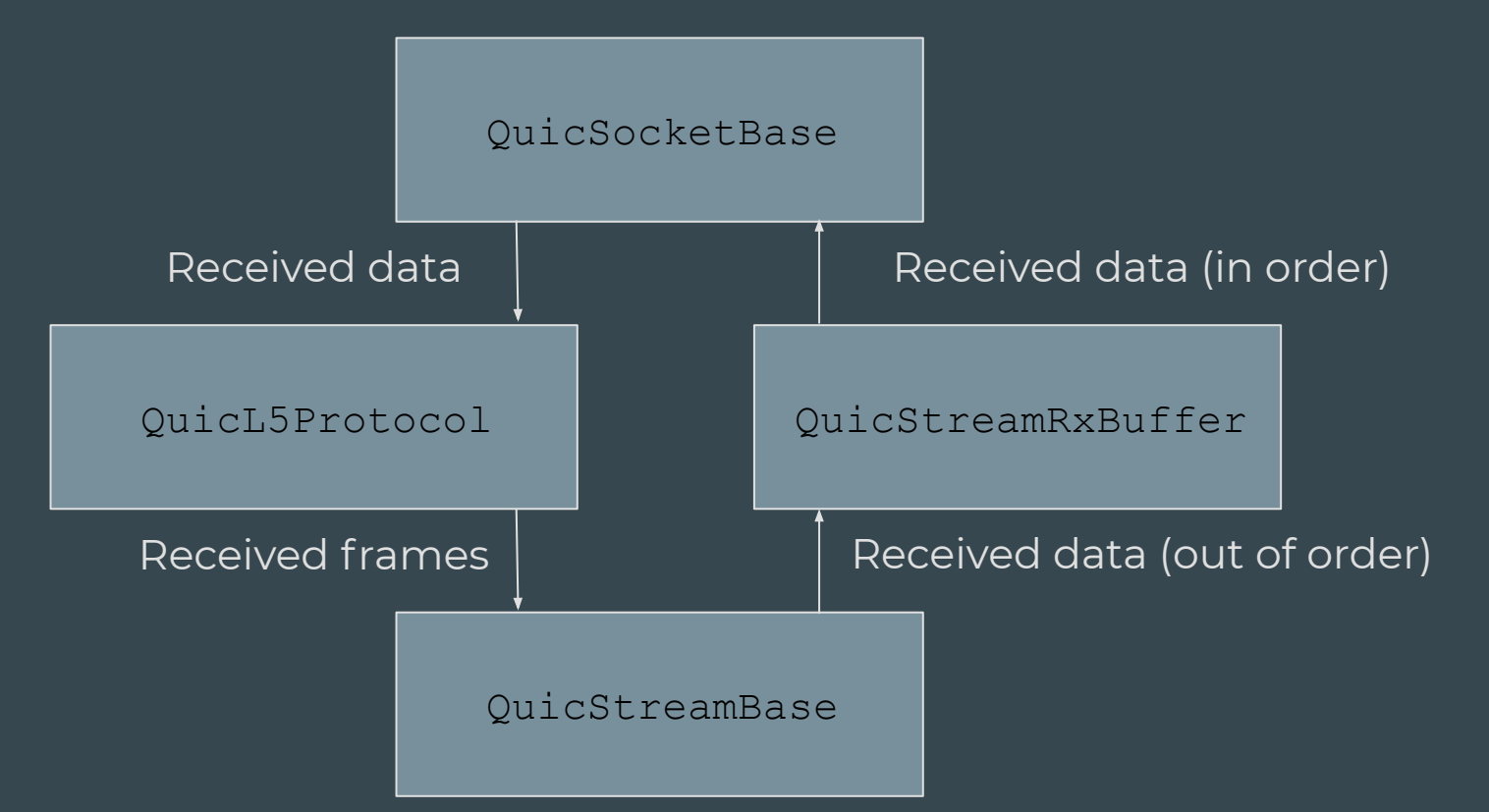

# QUIC: receive buffers

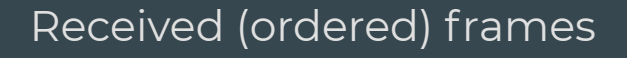

QuicStreamRxBuffer

QuicSocketRxBuffer

- The socket disgregates received packets and passes frames to the stream
- The stream buffer handles reordering (for each stream)
- In-order bytes are written to the socket buffer
- The application reads a bytestream from the socket buffer

# Congestion control

- Legacy mode: use TCP congestion control
- SetCongestionControlAlgorithm accepts any class that extends TcpCongestionOps
- QUIC draft mode: use QUIC-specific congestion control
- The QuicCongestionOps class extends TcpNewReno
- Full support for the QUIC Internet Draft specification

#### QUIC congestion control

- ➔ Better RTT estimation (explicit receiver-side delay signaling)
- $\rightarrow$  Retransmitted packets have a different sequence number
- $\rightarrow$  Optional short loss timer (counted as DUPACK)

#### Congestion control - example

 $C = 2$  Mb/s

RTT = 100 ms BDP ~ 50 kB

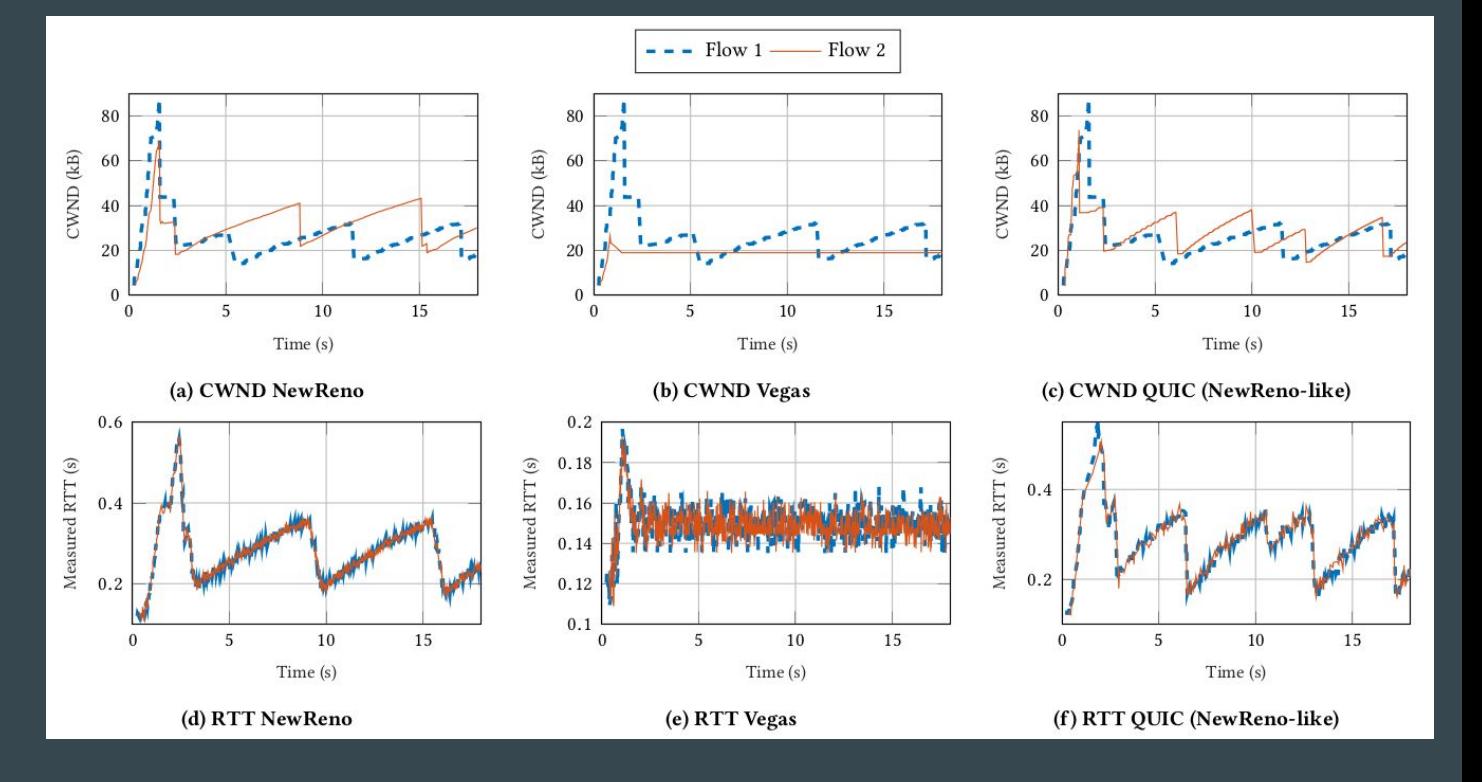

#### Future work

- Alignment with Release 18 of the QUIC IETF Draft
- Integration with BBR congestion control
- Extended unit tests and full special frame support
- Development of HTTP/3 traffic models

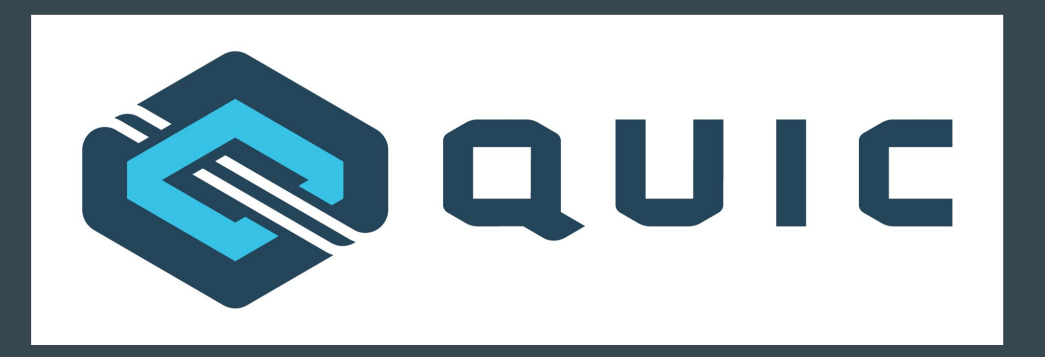

#### Thanks for your attention!

GitHub repository: <https://github.com/signetlabdei/quic-ns-3> ns-3 app store: <https://apps.nsnam.org/app/quic/>

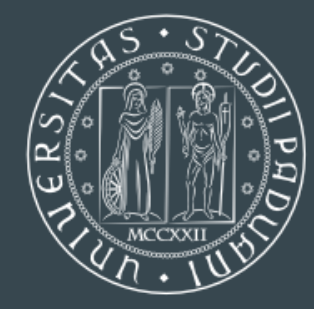

**UNIVERSITÀ DEGLI STUDI** DI PADOVA

**DIPARTIMENTO** DI INGEGNERIA DELL'INFORMAZIONE